## **Objective-C Basics**

## iPhone SDK

- Enrolled students will be invited to developer program
	- Login to Program Portal
	- Request a Certificate
	- Download and install the SDK

# The First Program in Objective-C

#import <Foundation/Foundation.h>

int main (int argc, const char \* argv[]) {

NSLog(@"Hello, World!");

return 0;

}

# OOP Vocabulary

- **Class**: defines the grouping of data and code, the "type" of an object
- **Instance**: a specific allocation of a class
- **Method**: a "function" that an object knows how to perform
- **Instance Variable (or** "**ivar**"**)**: a specific piece of data belonging to an object

# OOP Vocabulary

- Encapsulation
	- keep implementation private and separate from interface
- Polymorphism
	- different objects, same interface
- Inheritance
	- hierarchical organization, share code, customize or extend behaviors

## Inheritance

- Hierarchical relation between classes
- Subclass "inherit" behavior and data from superclass
- Subclasses can use, augment or replace superclass methods

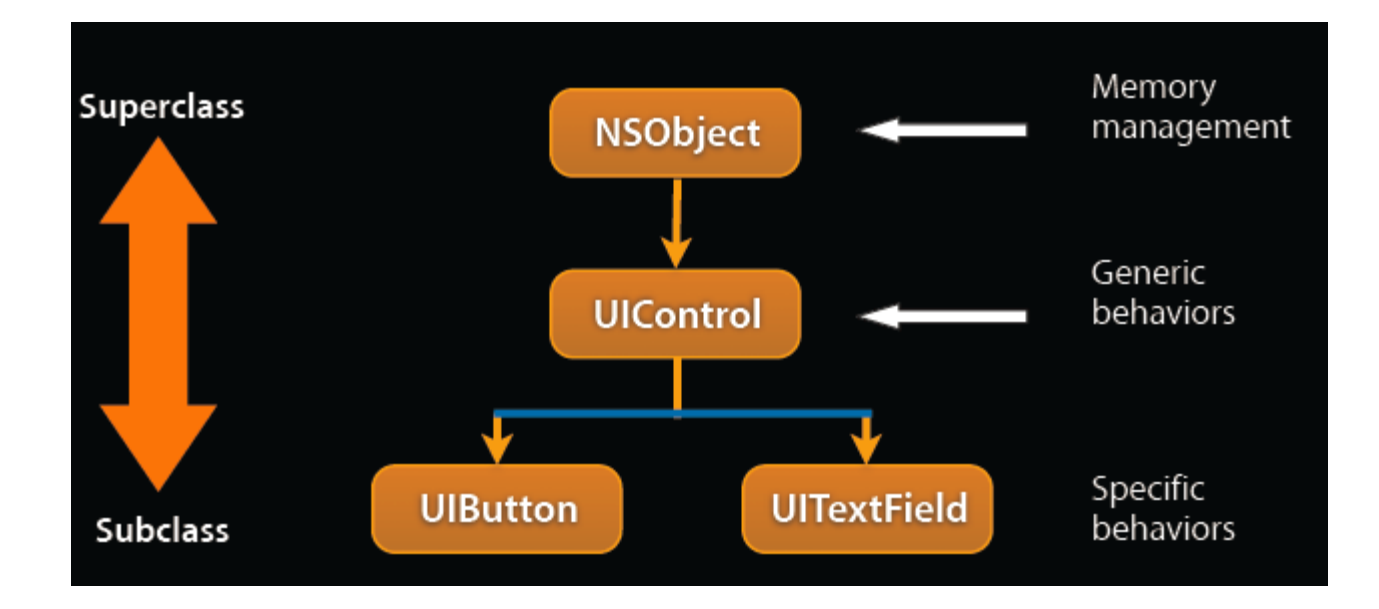

# More OOP Info?

- Tons of books and articles on OOP
- Most Java or C++ book have OOP introductions
- Objective-C 2.0 Programming Language
	- http://developer.apple.com/documentation/ Cocoa/Conceptual/ObjectiveC

## Objective-C

- Strict superset of C
	- Mix C with ObjC
	- Or even C++ with ObjC (usually referred to as ObjC+ +)
- A very simple language, but some new syntax
- Single inheritance, classes inherit from one and only one superclass
- Protocols define behavior that cross classes
- Dynamic runtime

#### Classes and Instances

- In Objective-C, classes and instances are both objects
- Class is the blueprint to create instances

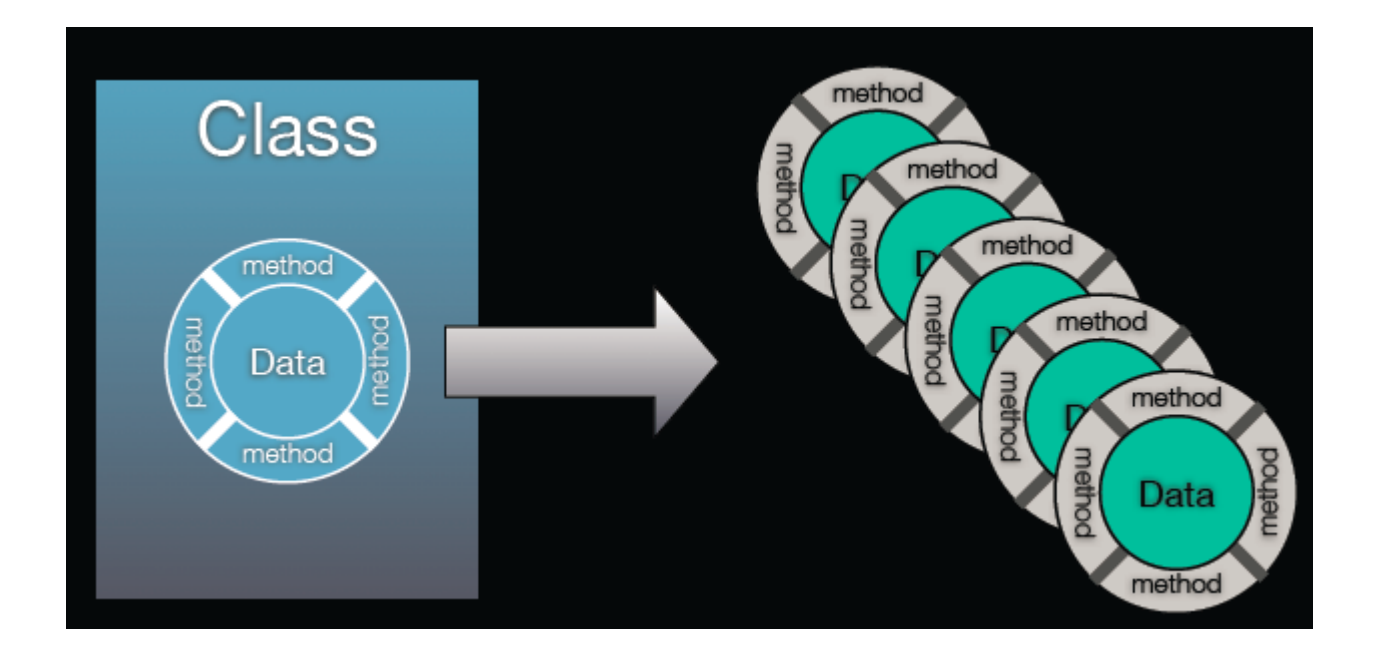

## Classes and Objects

- Classes declare state and behavior
- State (data) is maintained using instance variables
- Behavior is implemented using methods
- Instance variables typically hidden

– Accessible only using getter/setter methods

## Object

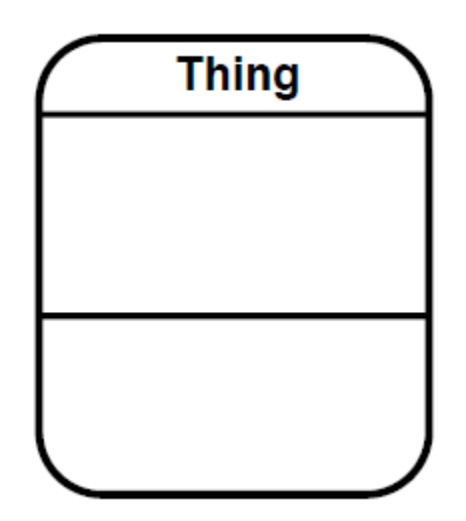

#### Behavior

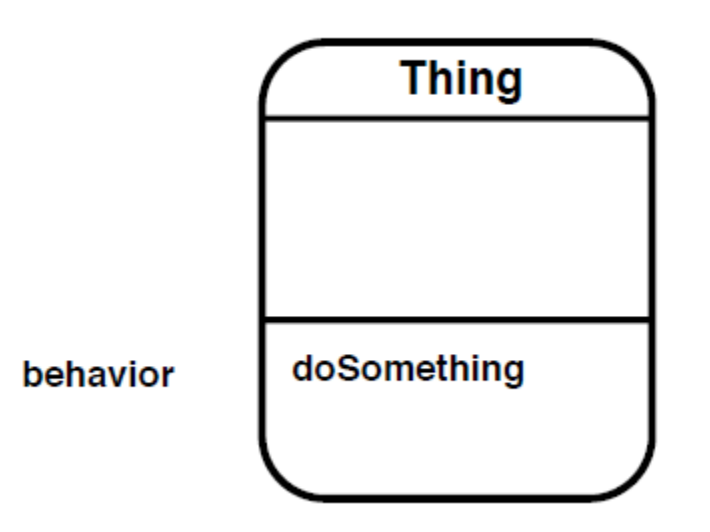

#### Message

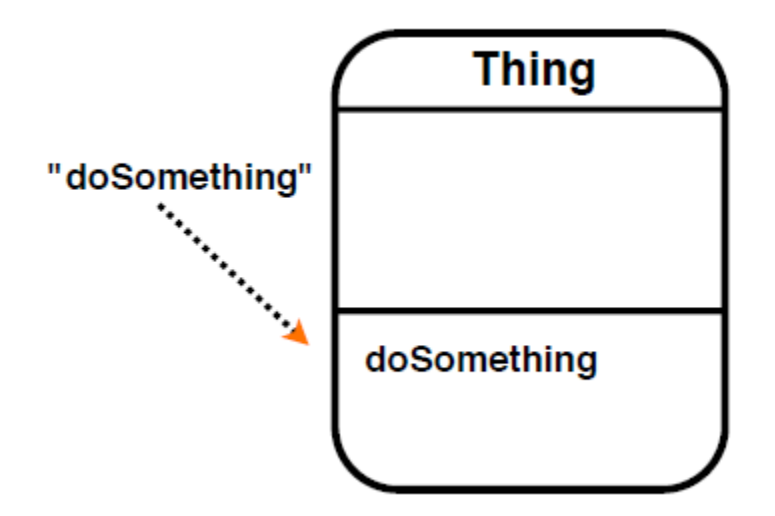

#### **State**

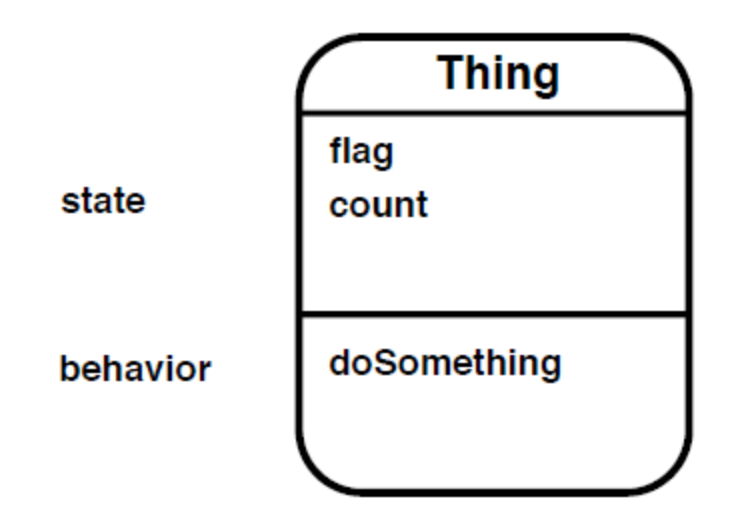

### Other Objects As State

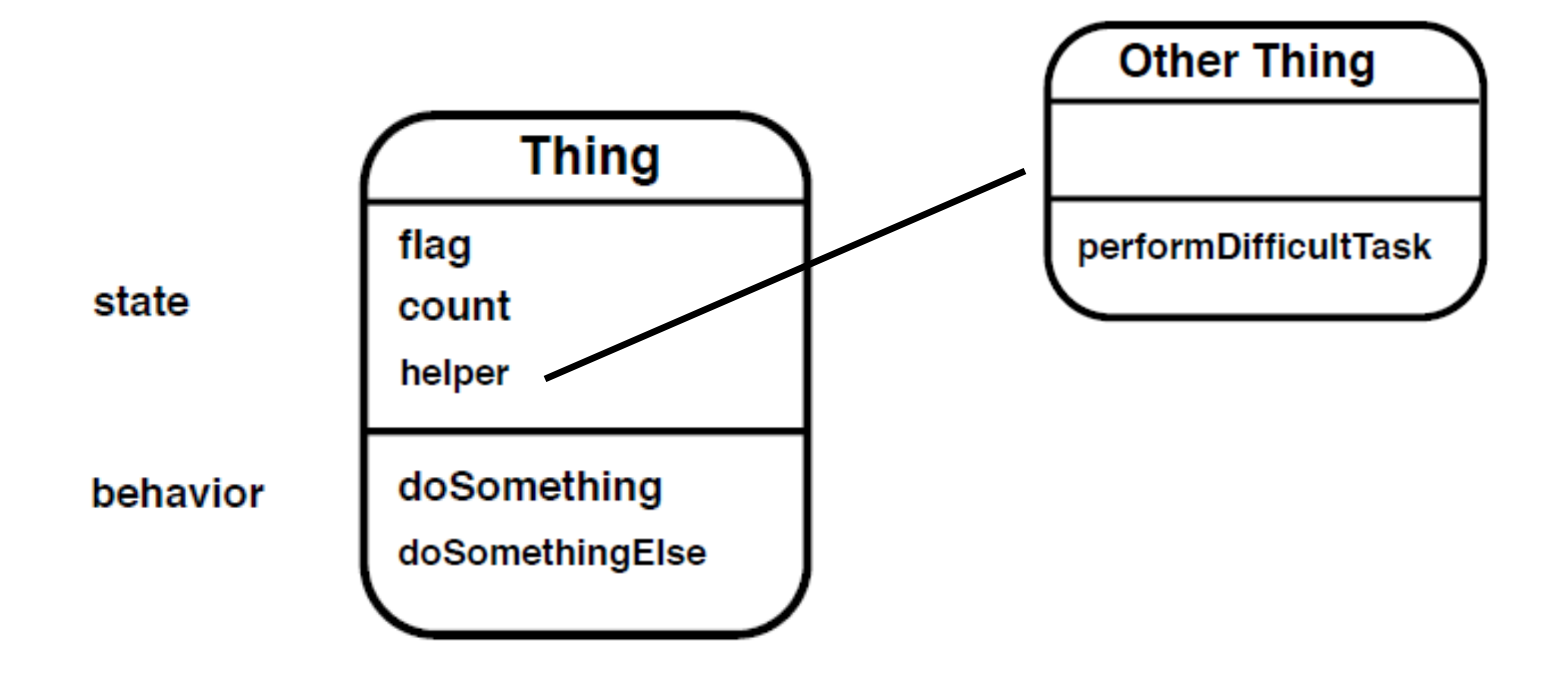

# OOP From ObjC Perspective

- Everybody has their own spin on OOP – Apple is no different
- For the spin on OOP from an ObjC perspective:
	- Read the "Object-Oriented Programming with Objective-C" document
	- http://developer.apple.com/iphone/library/ documentation/Cocoa/Conceptual/OOP\_ObjC

# Class and Instance Methods

- Instances respond to instance methods
	- $-$  (id) init;
	- (float) height;
	- (void) walk;
- Classes respond to class methods
	- + (id) alloc;
	- + (id) person;
	- + (Person \*) sharedPerson;

### Message syntax

- [receiver message]
- [receiver message: argument]
- [receiver message: arg 1 and Arg: arg 2]

## Message examples

```
Person *voter; //assume this exists 
[voter castBallot];
int the Age = [voter age];
[voter setAge:21]; 
if ([voter canLegallyVote]) { 
// do something voter-y 
} 
[voter registerForState:@"OH" party:@"Independant"]; 
NSString *name = [[voter spouse] name];
```
# Terminology

- Message expression [receiver method: argument]
- Message

[receiver method: argument]

• Selector

[receiver method: argument]

• Method

The code selected by a message

# The First OO-Program in Objective-C

Shape-Procedure: Suppose a program draws a bunch of geometric shapes on the screen: circle, square, egg-shaped (Color and Boundary)

Let us first take a look of the procedure-C program!

```
NSString *colorName (ShapeColor color) 
{<br>
```

```
 switch (color) { 
           case kRedColor:
```
 return @"red"; break;

 … return @"no clue"; void drawCircle (ShapeRect bounds, ShapeColor fillColor) { NSLog (@"drawing a circle at (%d %d %d %d) in %@", bounds.x, bounds.y, bounds.width, bounds.height, colorName (fillColor)); } // drawCircle

} // colorName

### Class Definition

@interface Circle: NSObject { ShapeColor fillColor; ShapeRect bounds; }

- (void) setFillColor: (ShapeColor) fillColor;

- (void) setBounds: (ShapeRect) bound;

- (void) draw;

@end // Circle;

### Class Implementation

```
@implementation Circle
```

```
- (void) setFillColor: (ShapeColor) c 
{<br>
         fillColor = c;
} //setFillColor 
- (void) setBounds: (ShapeRect) b 
{
         bounds=b; 
} //setBound 
- (void) draw 
{ 
         NSLog (@"drawing a circle at (%d %d %d %d) in %@", 
                      bounds.x, bounds.y, bounds.width, bounds.height, 
                      colorName (fillColor));
```
} //draw

@end

## Message Examples

}

int main (int argc, const char \* argv[]) { id shapes[3];

void drawShapes (id shapes[], int count) { int i; for ( $i=0$ ;  $i<$  count;  $i++$ ) {

[shapes[i] draw];

}

} // drawShapes

ShapeRect rect0 =  $\{0, 0, 10, 30\}$ ; shapes[0] = [Circle new]; [shapes[0] setBounds: rect0]; [shapes[0] setFillColor:kRedColor];

ShapeRect rect1 = {30, 40, 50, 60}; shapes[1] = [Rectangle new]; [shapes[1] setBounds: rect1]; [shapes[1] setFillColor: kGreenColor];

ShapeRect rect2 = {15, 19, 37, 29}; shapes[2] = [OblateSphereoid new]; [shapes[2] setBounds: rect2]; [shapes[2] setFillColor: kBlueColor];

drawShapes (shapes, 3);

return 0;

# Inheritance (Common Class)

```
@interface Shape: NSObject 
{ 
         ShapeColor fillColor; 
         ShapeRect bounds; 
}
```
- (void) setFillColor: (ShapeColor) fillColor;
- (void) setBounds: (ShapeRect) bound;
- (void) draw;

```
@end // Shape;
```

```
@implementation Shape 
- (void) setFillColor: (ShapeColor) c 
{<br>
          fillColor = c;
} //setFillColor 
- (void) setBounds: (ShapeRect) b 
{<br>
```
bounds=b;

```
- (void) draw 
{<br>
} //draw
```
} //setBound

@end

## Inheritance (Common Class)

{<br>

@implementation Circle

@interface Circle: Shape @end // Circle;

- (void) setFillColor: (ShapeColor) c if (c==kRedColor) { c=kGreenColor; }

@interface Rectangle: Shape @end // Rectangle;

@interface OblateSphereoid: Shape @end // OblateSphereoid;

```
[super setFillColor:c]; 
} // setFillColor
```
- (void) draw {<br> NSLog (@"drawing a circle at (%d %d %d %d) in %@", bounds.x, bounds.y, bounds.width, bounds.height, colorName (fillColor)); } //draw

@end

# Dynamic and static typing

- Dynamically-typed object
	- id anObject
	- Just id
	- Not id \* (unless you really, really mean it...)
- Statically-typed object Person \*anObject
- Objective-C provides compile-time, not runtime, type checking
- Objective-C always uses dynamic binding

# The null object pointer

- Test for nil explicitly if (person == nil) return;
- Or implicitly if (!person) return;
- Can use in assignments and as arguments if expected

person = nil;

[button setTarget: nil];

• Sending a message to nil? person = nil; [person castBallot];

```
Bool areIntsDifferent (int thing1, int thing2)
{ 
    return (thing1-thing2); 
}
```

```
if (areIntsDifferent(23,5)==YES) { 
}
```
if (areIntsDifferent(23,5)){ }

# BOOL typedef

- When ObjC was developed, C had no boolean type (C99 introduced one)
- ObjC uses a typedef to define BOOL as a type BOOL flag = NO;
- Macros included for initialization and comparison: YES and NO

```
if (flag == YES)
if (flag) 
if (!flag) 
if (flag != YES)
flag = YES;
flag = 1;
```